### **Высокоточное спутниковое позиционирование при минимальных затратах**

**Липин Илья Николаевич р**азработчик оборудования и дронов для аэрофотосъемки руководитель проекта fpv.perm.ru

### **Дифференциальное коррекция сигналов GNSS**

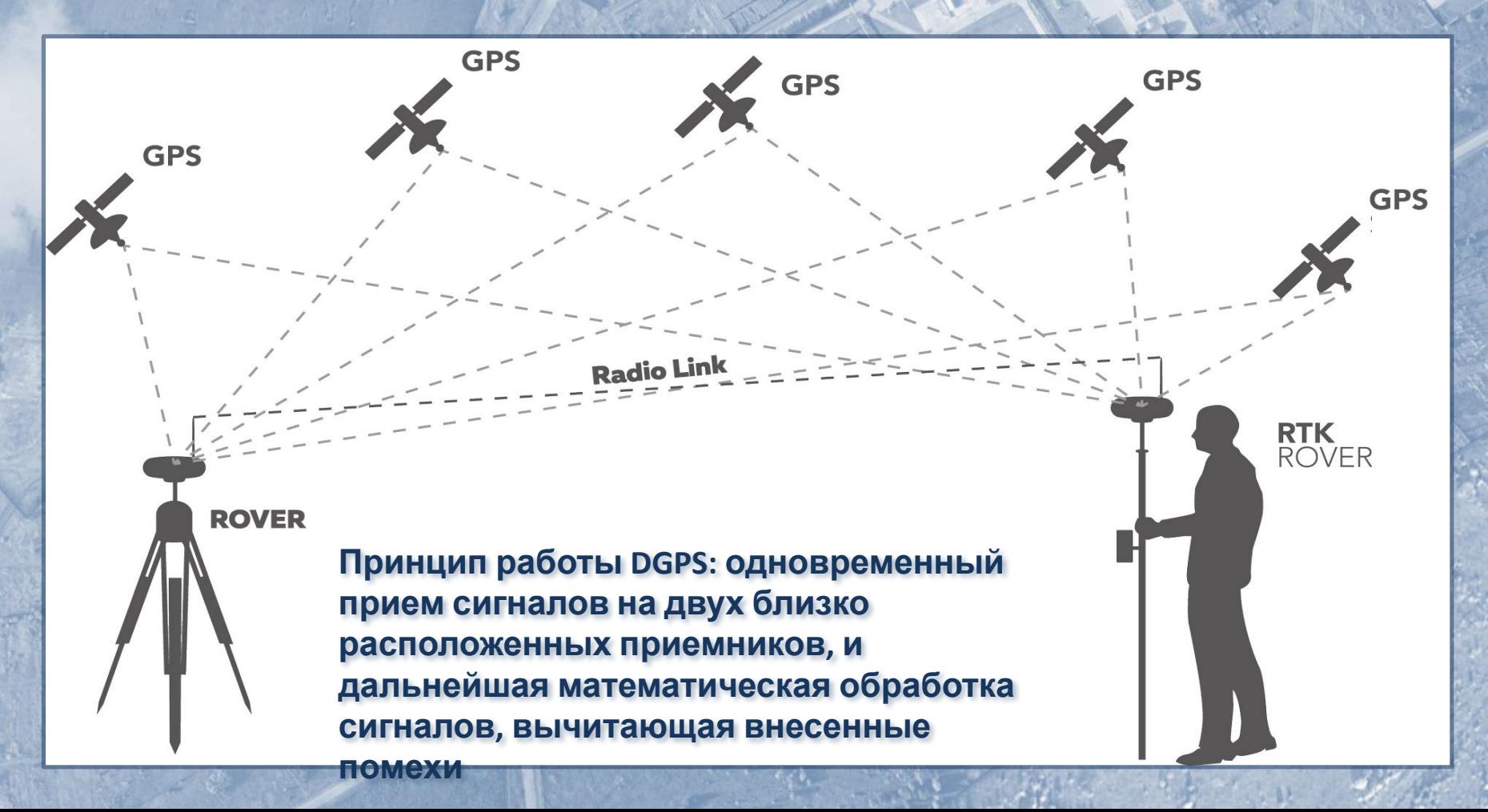

# **Стоимость профессионального оборудования**

**Комплект геодезических DGPS**

**~ 1 млн. р.**

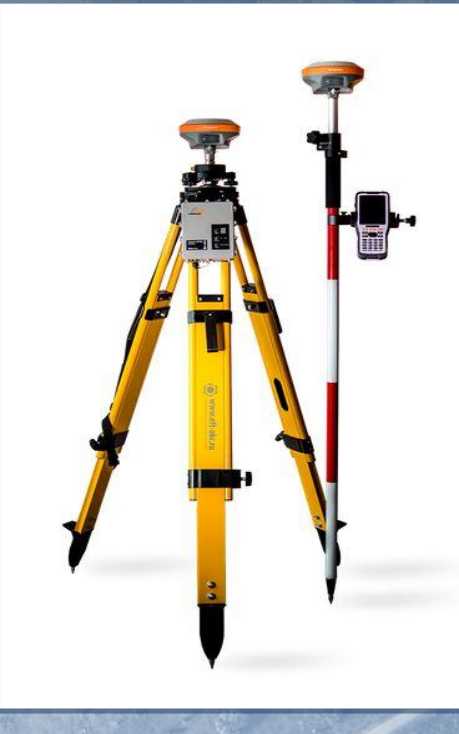

**GNSS <sup>с</sup> радиомодемами Плата OEM <sup>с</sup> приемником <sup>и</sup> антенной для разработки дронов, наземных устройств, требующих точного позиционирования**

**~ 300-500 т. р.**

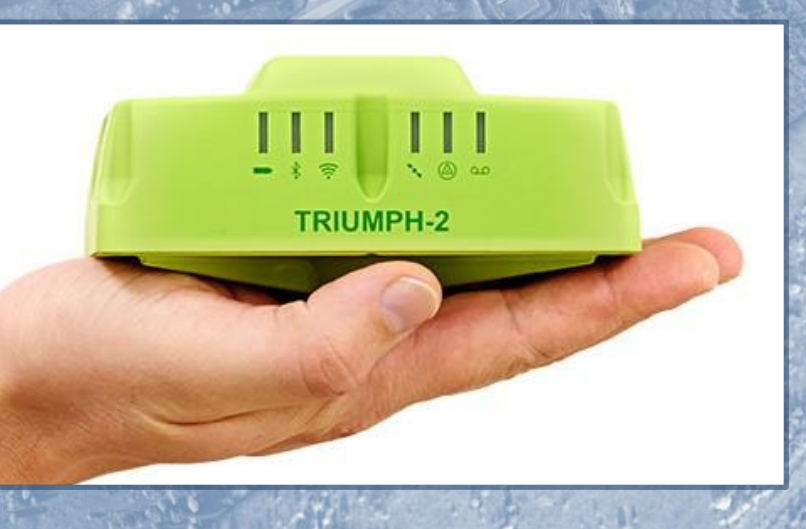

### **Оборудование RTK L1 за 20 т.р.**

### **Плата U-Blox NEO M8P**

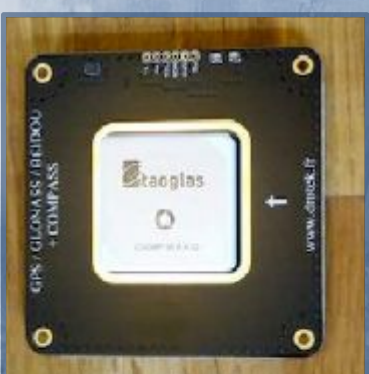

- **Основные возможности:**
- **поддержка режима RTK (через UART интерфейс)**
- **RTCM v3**
- **GLONASS L1 /GPS L1 /BeiDou B1**

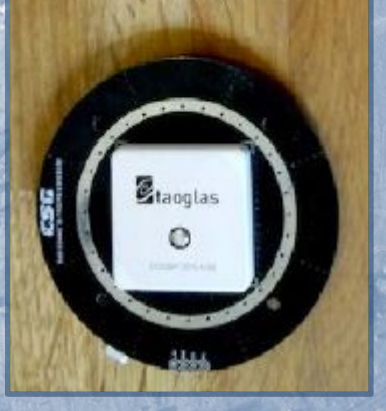

**~ 20 т.р.**

**Для автономной работы с сантиметровой точностью в RTK режиме нужны: - 2 платы с антеннами U-Blox M8P - 2 радиомодема с интерфейсом UART**

# **Схема подключения UBLOX NEO M8P для работы в режиме RTK**

Модемная связь протокол UART

**UBlox NEO M8P** 

**База UBlox NEO M8P**  На выходе уточненный сигнал протокол NMEA

**Ровер**

# **Примеры готового оборудования на основе чипов UBLOX NEO M8P**

#### **C94-M8P**

**X Series version UBLOX NEO-M8P** *csgshop.com* Модуль NEO-M8P с антенной без модемов *u-blox.com* Модуль NEO-M8P без антенны с интегрированным радиомодемом UHF диапазона

#### **REACH RTK KIT**

#### *emlid.com*

Модуль с чипом u-blox NEO-M8T без антенны. Встроен микрокомпьютер Intel Edison, внешний обработчик RTKLIB

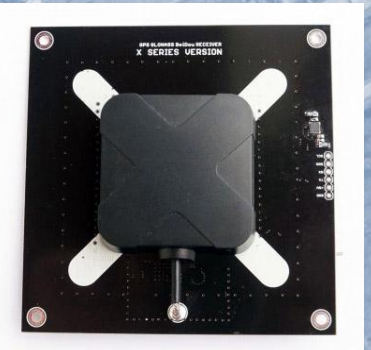

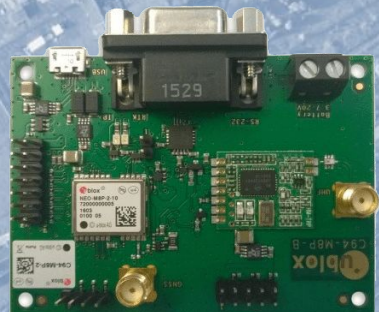

# **Самый недорогой вариант RTK GNSS L1**

**2. Устройство записи «сырых» данных через UART интерфейс приемника GNSS (обычный компьютер, например) 1. «Обычный» приемник GNSS с возможностью выдачи «сырых» данных (псевдодальности, доплер, фазовые измерения) потребуется? 3. Программа обработки записанных «сырых» данных. RTKLib – свободно распространяемая библиотека программ для обработки GNSS данных**

**Что**

**UBLOX U-CENTER – инструментарий от производителя для управления и настроек приемников , в т.ч. работы в RTK режиме**

**Возможен вариант постробработки накопленных данных с применением проприетарного ПО Topcon, GNSS Solution и других.**

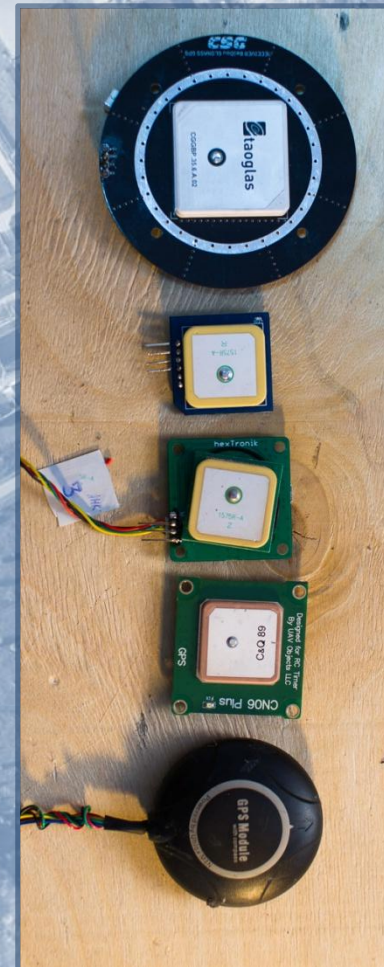

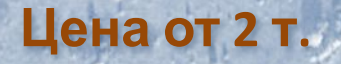

## Схема подключения приемников GNSS с «сырыми» данными на выходе

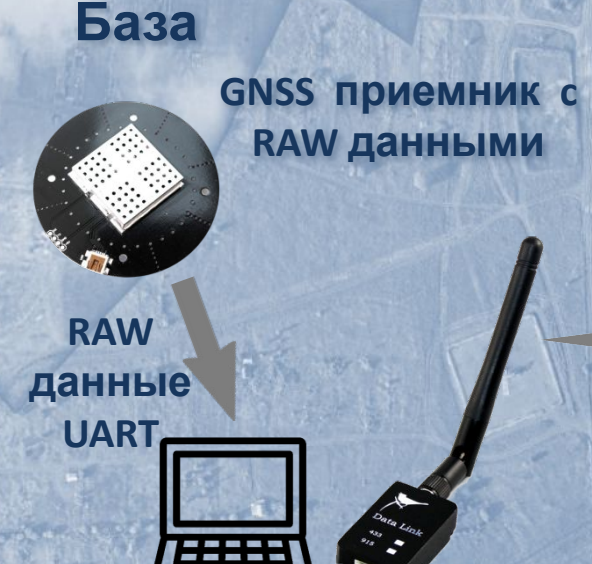

**RTKLib** 

Модемная связь **RTCM** 

На выходе уточненный сигнал **ПРОТОКОЛ NMEA, ИЛИ ДРУГОЙ** 

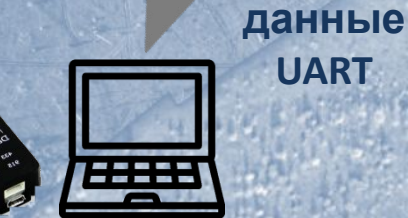

**RAW** 

**UART** 

Ровер

**GNSS приемник с** 

RAW данными

**RTKLib** 

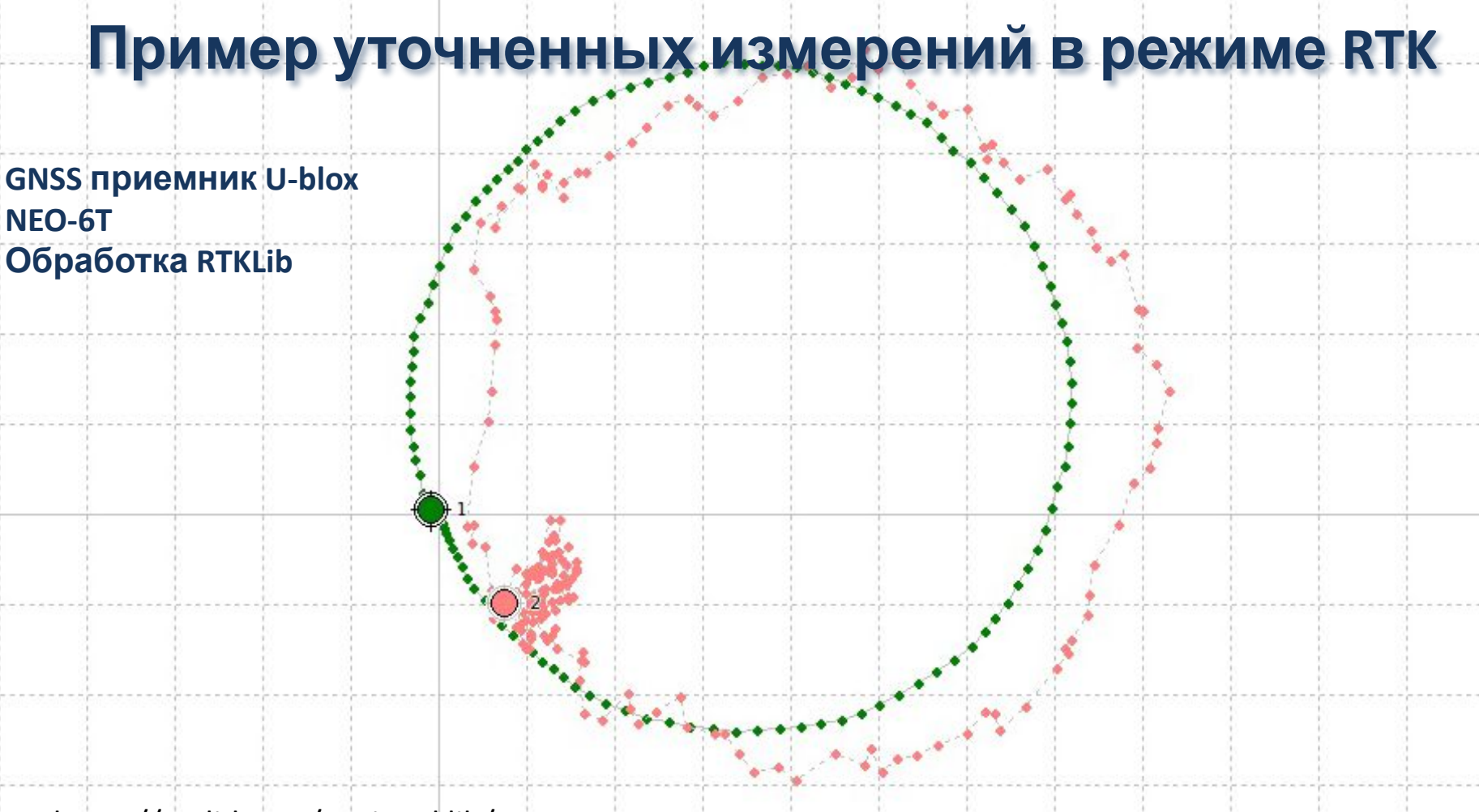

https://emlid.com/navio-rtklib/

### **Применения**

**За счет низкой стоимости возможно применение недорого оборудовани и техологии высокточного позиционирования в сферах:**

- **робототехники**
- **дронов и аэрофтосъемки**
- **точной навигации в автомобильной технике**
- **строительстве**
- **сельском хозяйстве**

**Фактически GNSS платы, плюс RTKLib представляют собой конструктор для обучения технологиям и принципам спутникового позиционирования.**

# **Использованные материалы**

- **1. Список чипов Ublox которые могут выдавать "сырые" GNSS данные http://wiki.openstreetmap.org/wiki/UbloxRAW**
- **2. RTKLib Сантиметровая точность GPS/ГЛОНАСС в пост-обработке" https://habrahabr.ru/post/244475/**
- **3. Инструкция по настройке режима RTK для двух модулей Ublox M8P «C94-M8P Application Board Setup Guide» https://www.u-blox.com/sites/default/files/C94-M8P-Appboard-Setup\_Presentation\_ %28UBX-16009772%29.pdf**

### **Программное обеспечение**

**1. U-Center, программа от производителя для настройки, обработки, управления GNSS приемниками http://www.u-blox.com/en/product/u-center-windows 2. RTKLib, open-source программа для GNSS обработки www.rtklib.com**

# Вопрос **bl?**

### fpv.perm.ru съемка с воздуха

Липин Илья Николаевич, Специалист по аэрофотосъемке тел. +7 (922) 355-27-27 ilipin@yandex.ru Skype: lipin\_ilya

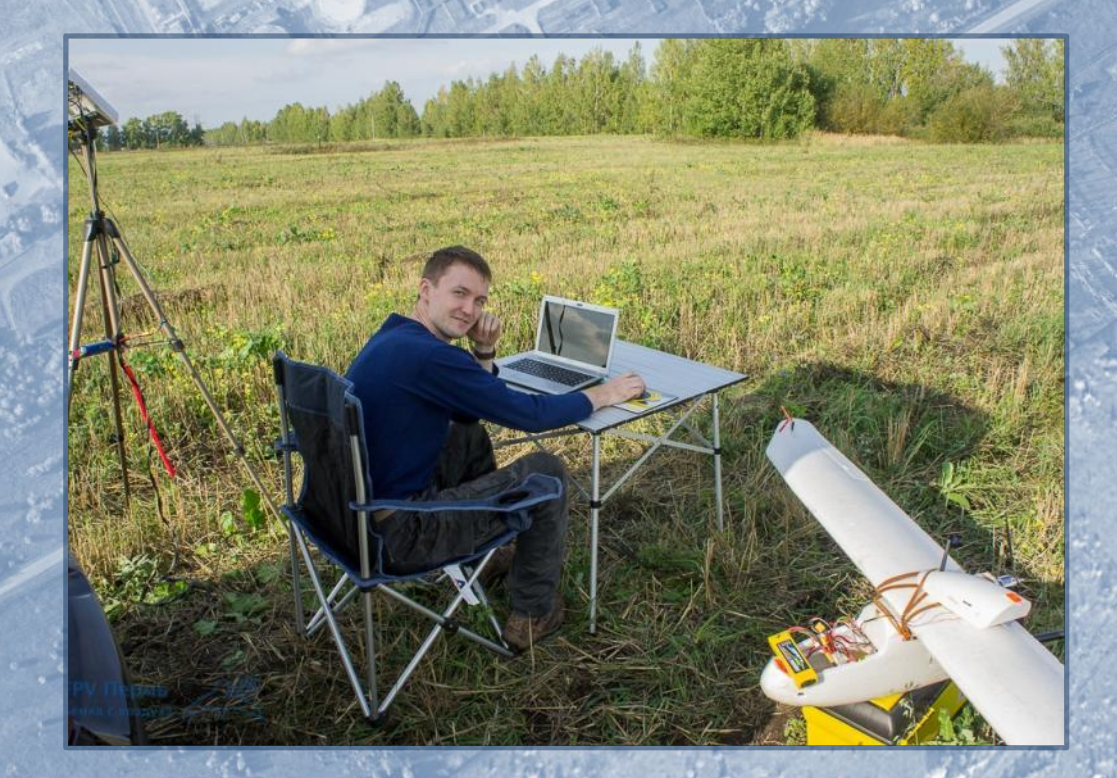